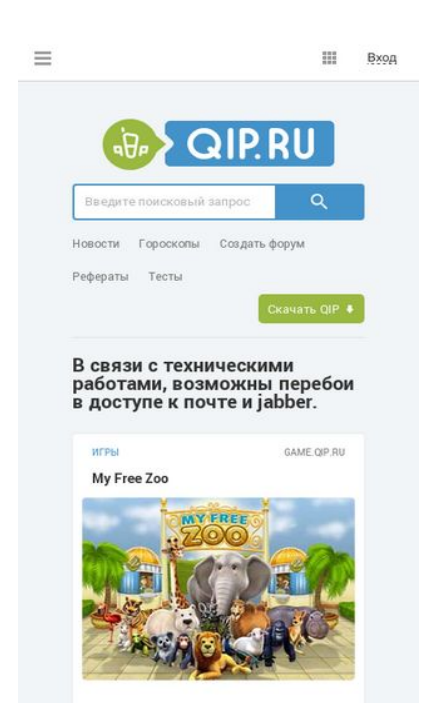

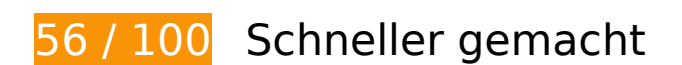

**B** Behebung erforderlich:

## **Komprimierung aktivieren**

Durch die Komprimierung der Ressourcen mit "gzip" oder "deflate" kann die Anzahl der über das Netzwerk gesendeten Bytes reduziert werden.

[Ermöglichen Sie die Komprimierung](http://sitedesk.net/redirect.php?url=https%3A%2F%2Fdevelopers.google.com%2Fspeed%2Fdocs%2Finsights%2FEnableCompression) der folgenden Ressourcen, um die Übertragungsgröße um 292,9 KB (70 %) zu reduzieren.

- Durch die Komprimierung von http://qip.ru/ könnten 91,5 KB (78 %) eingespart werden.
- Durch die Komprimierung von http://qip.ru/js/jquery-1.11.2.min.js könnten 61,2 KB (65 %) eingespart werden.
- Durch die Komprimierung von http://qip.ru/js/isotope.pkgd.min.js könnten 28,5 KB (73 %) eingespart werden.
- Durch die Komprimierung von http://pass.qip.ru/skin/topline2015/topline.min.css?v=592 könnten 18,2 KB (79 %) eingespart werden.

- Durch die Komprimierung von http://qip.ru/js/jquery.flexslider-min.js könnten 15,3 KB (71 %) eingespart werden.
- Durch die Komprimierung von http://qip.ru/img/icons.svg könnten 14,5 KB (63 %) eingespart werden.
- Durch die Komprimierung von http://qip.ru/js/jquery.ajax.min.js könnten 11,5 KB (72 %) eingespart werden.
- Durch die Komprimierung von http://pass.qip.ru/js/pusk.topline2015.min.js?v=592 könnten 8,2 KB (63 %) eingespart werden.
- Durch die Komprimierung von http://qip.ru/img/logo.svg könnten 5,7 KB (66 %) eingespart werden.
- Durch die Komprimierung von http://pass.qip.ru/js/pusk.cacher.min.js könnten 4,1 KB (59 %) eingespart werden.
- Durch die Komprimierung von http://qip.ru/js/jquery-migrate-1.2.1.min.js könnten 4 KB (57 %) eingespart werden.
- Durch die Komprimierung von http://qip.ru/skin/services set.svg könnten 3,6 KB (57 %) eingespart werden.
- Durch die Komprimierung von http://qip.ru/js/jquery.dotdotdot.min.js könnten 3,5 KB (59 %) eingespart werden.
- Durch die Komprimierung von http://qip.ru/skin/realty.svg könnten 2,5 KB (77 %) eingespart werden.
- Durch die Komprimierung von http://qip.ru/skin/jurist\_icon.svg könnten 2,4 KB (77 %) eingespart werden.
- Durch die Komprimierung von http://qip.ru/mnt/pusk?64810 könnten 2,3 KB (57 %) eingespart werden.
- Durch die Komprimierung von http://qip.ru/skin/memori\_logo.svg könnten 2,2 KB (79 %) eingespart werden.
- Durch die Komprimierung von http://qip.ru/css/news\_big\_block.css könnten 2,1 KB (72 %) eingespart werden.
- Durch die Komprimierung von http://pass.qip.ru/skin/topline2015/i/tl\_icons.svg könnten 1,9 KB (60 %) eingespart werden.
- Durch die Komprimierung von http://qip.ru/js/scripts.min.js könnten 1,8 KB (63 %) eingespart werden.
- Durch die Komprimierung von http://pass.qip.ru/js/pusk.core.min.js?v=592 könnten 1,7 KB (53 %) eingespart werden.
- Durch die Komprimierung von http://qip.ru/js/ontopline.min.js könnten 1,4 KB (55 %) eingespart werden.
- Durch die Komprimierung von http://qip.ru/js/placeholder.js könnten 1,3 KB (60 %) eingespart werden.

- Durch die Komprimierung von http://qip.ru/js/custom\_select.js könnten 1.002 Byte (63 %) eingespart werden.
- Durch die Komprimierung von http://qip.ru/css/suggest.css könnten 742 Byte (58 %) eingespart werden.
- Durch die Komprimierung von http://qip.ru/js/jquery.splash.js könnten 398 Byte (58 %) eingespart werden.
- Durch die Komprimierung von http://qip.ru/css/otvet.css könnten 292 Byte (52 %) eingespart werden.
- Durch die Komprimierung von http://qip.ru/js/jquery.cookie.min.js könnten 266 Byte (40 %) eingespart werden.
- Durch die Komprimierung von http://qip.ru/js/puskcfg.min.js könnten 231 Byte (40 %) eingespart werden.
- Durch die Komprimierung von http://qip.ru/js/footer.js könnten 203 Byte (43 %) eingespart werden.
- Durch die Komprimierung von http://qip.ru/css/otvet.min.css könnten 187 Byte (46 %) eingespart werden.
- Durch die Komprimierung von http://qip.ru/css/tests.min.css könnten 161 Byte (45 %) eingespart werden.

## **Browser-Caching nutzen**

Das Festlegen eines Ablaufdatums oder eines Höchstalters in den HTTP-Headern für statische Ressourcen weist den Browser an, zuvor heruntergeladene Ressourcen über die lokale Festplatte anstatt über das Netzwerk zu laden.

[Nutzen Sie Browser-Caching](http://sitedesk.net/redirect.php?url=https%3A%2F%2Fdevelopers.google.com%2Fspeed%2Fdocs%2Finsights%2FLeverageBrowserCaching) für die folgenden cachefähigen Ressourcen:

- http://pass.qip.ru/js/pusk.cacher.min.js (Ablaufdatum nicht festgelegt)
- http://pass.qip.ru/skin/topline2015/i/tl\_icons.svg (Ablaufdatum nicht festgelegt)
- http://qip.ru/css/news\_big\_block.css (Ablaufdatum nicht festgelegt)
- http://qip.ru/css/otvet.css (Ablaufdatum nicht festgelegt)
- http://qip.ru/css/otvet.min.css (Ablaufdatum nicht festgelegt)
- http://qip.ru/css/suggest.css (Ablaufdatum nicht festgelegt)

- http://qip.ru/css/tests.min.css (Ablaufdatum nicht festgelegt)
- http://qip.ru/fonts/roboto\_bold\_cyrillic/Roboto-Bold-webfont.woff (Ablaufdatum nicht festgelegt)
- http://qip.ru/fonts/roboto\_regular\_cyrillic/Roboto-Regular-webfont.woff (Ablaufdatum nicht festgelegt)
- http://qip.ru/img/arr.png (Ablaufdatum nicht festgelegt)
- http://qip.ru/img/borda.png (Ablaufdatum nicht festgelegt)
- http://qip.ru/img/cards wrap.png (Ablaufdatum nicht festgelegt)
- http://qip.ru/img/horobox.png (Ablaufdatum nicht festgelegt)
- http://qip.ru/img/icons.svg (Ablaufdatum nicht festgelegt)
- http://qip.ru/img/loader.gif (Ablaufdatum nicht festgelegt)
- http://qip.ru/img/logo.svg (Ablaufdatum nicht festgelegt)
- http://qip.ru/img/nomer.jpg (Ablaufdatum nicht festgelegt)
- http://qip.ru/img/postcard2.jpg (Ablaufdatum nicht festgelegt)
- http://qip.ru/img/services/education/ege.jpg (Ablaufdatum nicht festgelegt)
- http://qip.ru/img/services/games/My Free Zoo.jpg (Ablaufdatum nicht festgelegt)
- http://qip.ru/js/custom\_select.js (Ablaufdatum nicht festgelegt)
- http://qip.ru/js/footer.js (Ablaufdatum nicht festgelegt)
- http://qip.ru/js/isotope.pkgd.min.js (Ablaufdatum nicht festgelegt)
- http://qip.ru/js/jquery-1.11.2.min.js (Ablaufdatum nicht festgelegt)
- http://qip.ru/js/jquery-migrate-1.2.1.min.js (Ablaufdatum nicht festgelegt)
- http://qip.ru/js/jquery.ajax.min.js (Ablaufdatum nicht festgelegt)
- http://qip.ru/js/jquery.cookie.min.js (Ablaufdatum nicht festgelegt)
- http://qip.ru/js/jquery.dotdotdot.min.js (Ablaufdatum nicht festgelegt)
- http://qip.ru/js/jquery.flexslider-min.js (Ablaufdatum nicht festgelegt)
- http://qip.ru/js/jquery.splash.js (Ablaufdatum nicht festgelegt)
- http://qip.ru/js/ontopline.min.js (Ablaufdatum nicht festgelegt)
- http://qip.ru/js/placeholder.js (Ablaufdatum nicht festgelegt)
- http://qip.ru/js/puskcfg.min.js (Ablaufdatum nicht festgelegt)

- http://qip.ru/js/scripts.min.js (Ablaufdatum nicht festgelegt)
- http://qip.ru/skin/jurist icon.svg (Ablaufdatum nicht festgelegt)
- http://qip.ru/skin/memori\_logo.svg (Ablaufdatum nicht festgelegt)
- http://qip.ru/skin/realty.svg (Ablaufdatum nicht festgelegt)
- http://qip.ru/skin/services set.svg (Ablaufdatum nicht festgelegt)
- https://mc.yandex.ru/metrika/advert.gif (60 Minuten)
- https://mc.yandex.ru/metrika/watch.js (60 Minuten)
- https://www.google-analytics.com/analytics.js (2 Stunden)

# **Behebung empfohlen:**

## **CSS reduzieren**

Durch die Komprimierung des CSS-Codes können viele Datenbytes gespart und das Herunterladen und Parsen beschleunigt werden.

[Reduzieren Sie CSS](http://sitedesk.net/redirect.php?url=https%3A%2F%2Fdevelopers.google.com%2Fspeed%2Fdocs%2Finsights%2FMinifyResources) für die folgenden Ressourcen, um ihre Größe um 1,2 KB (26 %) zu verringern.

- Durch die Reduzierung von http://qip.ru/css/news\_big\_block.css könnten 773 Byte (26 %) eingespart werden.
- Durch die Reduzierung von http://qip.ru/css/suggest.css könnten 295 Byte (24 %) eingespart werden.
- Durch die Reduzierung von http://qip.ru/css/otvet.css könnten 146 Byte (27 %) eingespart werden.

### **HTML reduzieren**

Durch die Komprimierung des HTML-Codes, einschließlich der darin enthaltenen Inline-JavaScripts und CSS, können viele Datenbytes gespart und das Herunterladen und Parsen beschleunigt werden.

[Reduzieren Sie HTML](http://sitedesk.net/redirect.php?url=https%3A%2F%2Fdevelopers.google.com%2Fspeed%2Fdocs%2Finsights%2FMinifyResources) für die folgenden Ressourcen, um ihre Größe um 19 KB (17 %) zu verringern.

Durch die Reduzierung von http://qip.ru/ könnten 19 KB (17 %) eingespart werden.

# **JavaScript reduzieren**

Durch die Komprimierung des JavaScript-Codes können viele Datenbytes gespart und das Herunterladen, das Parsen und die Ausführungszeit beschleunigt werden.

[Reduzieren Sie JavaScript](http://sitedesk.net/redirect.php?url=https%3A%2F%2Fdevelopers.google.com%2Fspeed%2Fdocs%2Finsights%2FMinifyResources) für die folgenden Ressourcen, um ihre Größe um 2,7 KB (20 %) zu verringern.

- Durch die Reduzierung von http://qip.ru/mnt/pusk?64810 könnten 1,3 KB (32 %) eingespart werden.
- Durch die Reduzierung von http://pass.qip.ru/js/pusk.cacher.min.js könnten 873 Byte (13 %) eingespart werden.
- Durch die Reduzierung von http://qip.ru/js/jquery.splash.js könnten 235 Byte (35 %) eingespart werden.
- Durch die Reduzierung von http://qip.ru/js/custom\_select.js könnten 184 Byte (12 %) eingespart werden.
- Durch die Reduzierung von http://qip.ru/js/footer.js könnten 124 Byte (26 %) eingespart werden.

**JavaScript- und CSS-Ressourcen, die das Rendering blockieren, in Inhalten "above the fold" (ohne Scrollen sichtbar) beseitigen**

Ihre Seite enthält 1 blockierende CSS-Ressourcen. Dies verursacht eine Verzögerung beim Rendern Ihrer Seite.

Ungefähr 50 % der Seiteninhalte "above the fold" (ohne Scrollen sichtbar) konnten ohne Wartezeiten für das Laden der folgenden Ressourcen gerendert werden. Versuchen Sie, blockierende Ressourcen zu verschieben oder asynchron zu laden, oder laden Sie kritische Bereiche dieser Ressourcen direkt inline im HTML.

[Optimieren Sie die CSS-Darstellung](http://sitedesk.net/redirect.php?url=https%3A%2F%2Fdevelopers.google.com%2Fspeed%2Fdocs%2Finsights%2FOptimizeCSSDelivery) für die folgenden URLs:

http://qip.ru/css/otvet.css

## **Bilder optimieren**

Durch eine korrekte Formatierung und Komprimierung von Bildern können viele Datenbytes gespart werden.

[Optimieren Sie die folgenden Bilder](http://sitedesk.net/redirect.php?url=https%3A%2F%2Fdevelopers.google.com%2Fspeed%2Fdocs%2Finsights%2FOptimizeImages), um ihre Größe um 63,5 KB (31 %) zu reduzieren.

- Durch die Komprimierung von http://qip.ru/img/services/games/My\_Free\_Zoo.jpg könnten 23,4 KB (57 %) eingespart werden.
- Durch die Komprimierung von http://qip.ru/img/services/education/ege.jpg könnten 17,1 KB (63 %) eingespart werden.
- Durch die Komprimierung von http://qip.ru/img/borda.png könnten 11,3 KB (11 %) eingespart werden.
- Durch die Komprimierung von http://qip.ru/img/cards\_wrap.png könnten 8,6 KB (31 %) eingespart werden.
- Durch die Komprimierung von http://qip.ru/img/postcard2.jpg könnten 3,1 KB (59 %) eingespart werden.

## **Sichtbare Inhalte priorisieren**

Für Ihre Seite sind zusätzliche Netzwerk-Roundtrips erforderlich, um die ohne Scrollen sichtbaren Inhalte ("above the fold"-Inhalte) darstellen zu können. Reduzieren Sie die zur Darstellung von "above the fold"-Inhalten erforderliche HTML-Menge, um eine optimale Leistung zu erzielen.

Zum Rendern des ohne Scrollen sichtbaren Seiteninhalts waren 99,8 KB der HTML-Antwort erforderlich. Dies erfordert 3 Netzwerk-Roundtrips. Mit einer komprimierten HTML-Antwort könnte die HTML, die zum Rendern des ohne Scrollen sichtbaren Seiteninhalts erforderlich ist, jedoch in nur 2 Netzwerk-Roundtrips übermittelt werden. [Aktivieren Sie die Komprimierung](http://sitedesk.net/redirect.php?url=https%3A%2F%2Fdevelopers.google.com%2Fspeed%2Fdocs%2Finsights%2FEnableCompression) für die HTML-Antwort, um den sichtbaren Inhalt für diese Seite zu priorisieren.

• Nur etwa 50 % der Seiteninhalte, die in der endgültigen Version ohne Scrollen sichtbar sind, konnten bei der Übermittlung von HTML in 2 Roundtrips gerendert werden.

• Klicken, um Screenshot mit 2 Roundtrips anzusehen: snapshot:2

# **2 bestandene Regeln**

## **Zielseiten-Weiterleitungen vermeiden**

Auf Ihrer Seite sind keine Weiterleitungen vorhanden. [Weitere Informationen zum Vermeiden von](http://sitedesk.net/redirect.php?url=https%3A%2F%2Fdevelopers.google.com%2Fspeed%2Fdocs%2Finsights%2FAvoidRedirects) [Zielseiten-Weiterleitungen](http://sitedesk.net/redirect.php?url=https%3A%2F%2Fdevelopers.google.com%2Fspeed%2Fdocs%2Finsights%2FAvoidRedirects)

### **Antwortzeit des Servers reduzieren**

Ihr Server hat schnell geantwortet. [Weitere Informationen zur Optimierung der Serverantwortzeit](http://sitedesk.net/redirect.php?url=https%3A%2F%2Fdevelopers.google.com%2Fspeed%2Fdocs%2Finsights%2FServer)

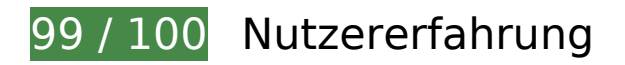

# **Behebung empfohlen:**

## **Optimale Größe von Links oder Schaltflächen auf Mobilgeräten einhalten**

Einige der Links oder Schaltflächen auf Ihrer Webseite sind möglicherweise so klein, dass ein Nutzer sie auf einem Touchscreen nicht bequem antippen kann. Wir empfehlen, [diese Links oder](http://sitedesk.net/redirect.php?url=https%3A%2F%2Fdevelopers.google.com%2Fspeed%2Fdocs%2Finsights%2FSizeTapTargetsAppropriately) [Schaltflächen zu vergrößern](http://sitedesk.net/redirect.php?url=https%3A%2F%2Fdevelopers.google.com%2Fspeed%2Fdocs%2Finsights%2FSizeTapTargetsAppropriately), um eine bessere Nutzererfahrung zu bieten.

Die folgenden Links und Schaltflächen sind nahe an anderen und benötigen möglicherweise zusätzlichen Abstand.

- Die Schaltfläche oder der Link <a href="http://file.qip.ru">Облачное хранилище</a> und 2 andere liegen nahe an anderen.
- Die Schaltfläche oder der Link <a href="http://welcome...n\_new\_qipmobil">QIP Mobile для смартфонов</a> und 1 andere liegen nahe an anderen.

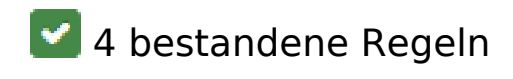

### **Plug-ins vermeiden**

Ihre Seite verwendet anscheinend keine Plug-ins. Plug-ins können die Nutzung von Inhalten auf vielen Plattformen verhindern. Erhalten Sie weitere Informationen über die Wichtigkeit, [Plug-ins zu](http://sitedesk.net/redirect.php?url=https%3A%2F%2Fdevelopers.google.com%2Fspeed%2Fdocs%2Finsights%2FAvoidPlugins) [vermeiden](http://sitedesk.net/redirect.php?url=https%3A%2F%2Fdevelopers.google.com%2Fspeed%2Fdocs%2Finsights%2FAvoidPlugins).

### **Darstellungsbereich konfigurieren**

Ihre Seite spezifiziert ein Darstellungsfeld, das der Größe des Gerätes angepasst ist. Dies ermöglicht eine korrekte Darstellung auf allen Geräten. Weitere Informationen zur [Konfiguration von](http://sitedesk.net/redirect.php?url=https%3A%2F%2Fdevelopers.google.com%2Fspeed%2Fdocs%2Finsights%2FConfigureViewport) [Darstellungsfeldern](http://sitedesk.net/redirect.php?url=https%3A%2F%2Fdevelopers.google.com%2Fspeed%2Fdocs%2Finsights%2FConfigureViewport).

## **Anpassung von Inhalten auf einen Darstellungsbereich**

Die Inhalte Ihrer Seite passen in den Darstellungsbereich. Erhalten Sie weitere Informationen über die [Größenanpassung von Inhalten zum Darstellungsbereich](http://sitedesk.net/redirect.php?url=https%3A%2F%2Fdevelopers.google.com%2Fspeed%2Fdocs%2Finsights%2FSizeContentToViewport).

**Lesbare Schriftgrößen verwenden**

Der Text auf Ihrer Seite ist lesbar. Weitere Informationen zur [Verwendung lesbarer Schriftgrößen](http://sitedesk.net/redirect.php?url=https%3A%2F%2Fdevelopers.google.com%2Fspeed%2Fdocs%2Finsights%2FUseLegibleFontSizes).

#### **Desktop**

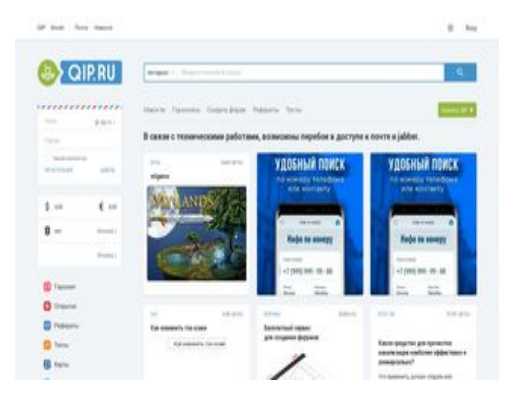

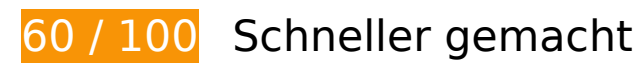

**B** Behebung erforderlich:

## **Komprimierung aktivieren**

Durch die Komprimierung der Ressourcen mit "gzip" oder "deflate" kann die Anzahl der über das Netzwerk gesendeten Bytes reduziert werden.

[Ermöglichen Sie die Komprimierung](http://sitedesk.net/redirect.php?url=https%3A%2F%2Fdevelopers.google.com%2Fspeed%2Fdocs%2Finsights%2FEnableCompression) der folgenden Ressourcen, um die Übertragungsgröße um 292,6 KB (70 %) zu reduzieren.

- Durch die Komprimierung von http://qip.ru/ könnten 91,2 KB (78 %) eingespart werden.
- Durch die Komprimierung von http://qip.ru/js/jquery-1.11.2.min.js könnten 61,2 KB (65 %) eingespart werden.
- Durch die Komprimierung von http://qip.ru/js/isotope.pkgd.min.js könnten 28,5 KB (73 %) eingespart werden.
- Durch die Komprimierung von http://pass.qip.ru/skin/topline2015/topline.min.css?v=592 könnten 18,2 KB (79 %) eingespart werden.
- Durch die Komprimierung von http://qip.ru/js/jquery.flexslider-min.js könnten 15,3 KB (71 %) eingespart werden.
- Durch die Komprimierung von http://qip.ru/img/icons.svg könnten 14,5 KB (63 %) eingespart werden.
- Durch die Komprimierung von http://qip.ru/js/jquery.ajax.min.js könnten 11,5 KB (72 %) eingespart werden.
- Durch die Komprimierung von http://pass.qip.ru/js/pusk.topline2015.min.js?v=592 könnten 8,2 KB (63 %) eingespart werden.
- Durch die Komprimierung von http://qip.ru/img/logo.svg könnten 5,7 KB (66 %) eingespart werden.
- Durch die Komprimierung von http://pass.qip.ru/js/pusk.cacher.min.js könnten 4,1 KB (59 %) eingespart werden.
- Durch die Komprimierung von http://qip.ru/js/jquery-migrate-1.2.1.min.js könnten 4 KB (57 %) eingespart werden.
- Durch die Komprimierung von http://qip.ru/skin/services set.svg könnten 3,6 KB (57 %) eingespart werden.
- Durch die Komprimierung von http://qip.ru/js/jquery.dotdotdot.min.js könnten 3,5 KB (59 %) eingespart werden.

- Durch die Komprimierung von http://qip.ru/skin/realty.svg könnten 2,5 KB (77 %) eingespart werden.
- Durch die Komprimierung von http://qip.ru/skin/jurist\_icon.svg könnten 2,4 KB (77 %) eingespart werden.
- Durch die Komprimierung von http://qip.ru/mnt/pusk?64810 könnten 2,3 KB (57 %) eingespart werden.
- Durch die Komprimierung von http://qip.ru/skin/memori\_logo.svg könnten 2,2 KB (79 %) eingespart werden.
- Durch die Komprimierung von http://gip.ru/css/news\_big\_block.css könnten 2,1 KB (72 %) eingespart werden.
- Durch die Komprimierung von http://pass.qip.ru/skin/topline2015/i/tl\_icons.svg könnten 1,9 KB (60 %) eingespart werden.
- Durch die Komprimierung von http://qip.ru/js/scripts.min.js könnten 1,8 KB (63 %) eingespart werden.
- Durch die Komprimierung von http://pass.qip.ru/js/pusk.core.min.js?v=592 könnten 1,7 KB (53 %) eingespart werden.
- Durch die Komprimierung von http://qip.ru/js/ontopline.min.js könnten 1,4 KB (55 %) eingespart werden.
- Durch die Komprimierung von http://qip.ru/js/placeholder.js könnten 1,3 KB (60 %) eingespart werden.
- Durch die Komprimierung von http://qip.ru/js/custom\_select.js könnten 1.002 Byte (63 %) eingespart werden.
- Durch die Komprimierung von http://qip.ru/css/suggest.css könnten 742 Byte (58 %) eingespart werden.
- Durch die Komprimierung von http://qip.ru/js/jquery.splash.js könnten 398 Byte (58 %) eingespart werden.
- Durch die Komprimierung von http://qip.ru/css/otvet.css könnten 292 Byte (52 %) eingespart werden.
- Durch die Komprimierung von http://qip.ru/js/jquery.cookie.min.js könnten 266 Byte (40 %) eingespart werden.
- Durch die Komprimierung von http://qip.ru/js/puskcfg.min.js könnten 231 Byte (40 %) eingespart werden.
- Durch die Komprimierung von http://qip.ru/js/footer.js könnten 203 Byte (43 %) eingespart werden.
- Durch die Komprimierung von http://qip.ru/css/otvet.min.css könnten 187 Byte (46 %) eingespart werden.
- Durch die Komprimierung von http://qip.ru/css/tests.min.css könnten 161 Byte (45 %)

eingespart werden.

## **Browser-Caching nutzen**

Das Festlegen eines Ablaufdatums oder eines Höchstalters in den HTTP-Headern für statische Ressourcen weist den Browser an, zuvor heruntergeladene Ressourcen über die lokale Festplatte anstatt über das Netzwerk zu laden.

[Nutzen Sie Browser-Caching](http://sitedesk.net/redirect.php?url=https%3A%2F%2Fdevelopers.google.com%2Fspeed%2Fdocs%2Finsights%2FLeverageBrowserCaching) für die folgenden cachefähigen Ressourcen:

- http://pass.qip.ru/js/pusk.cacher.min.js (Ablaufdatum nicht festgelegt)
- http://pass.qip.ru/skin/topline2015/i/tl\_icons.svg (Ablaufdatum nicht festgelegt)
- http://qip.ru/css/news\_big\_block.css (Ablaufdatum nicht festgelegt)
- http://qip.ru/css/otvet.css (Ablaufdatum nicht festgelegt)
- http://qip.ru/css/otvet.min.css (Ablaufdatum nicht festgelegt)
- http://qip.ru/css/suggest.css (Ablaufdatum nicht festgelegt)
- http://qip.ru/css/tests.min.css (Ablaufdatum nicht festgelegt)
- http://qip.ru/fonts/roboto\_bold\_cyrillic/Roboto-Bold-webfont.woff (Ablaufdatum nicht festgelegt)
- http://qip.ru/fonts/roboto\_regular\_cyrillic/Roboto-Regular-webfont.woff (Ablaufdatum nicht festgelegt)
- http://qip.ru/img/arr.png (Ablaufdatum nicht festgelegt)
- http://qip.ru/img/borda.png (Ablaufdatum nicht festgelegt)
- http://qip.ru/img/cards\_wrap.png (Ablaufdatum nicht festgelegt)
- http://qip.ru/img/envelope.png (Ablaufdatum nicht festgelegt)
- http://qip.ru/img/horobox.png (Ablaufdatum nicht festgelegt)
- http://qip.ru/img/icons.svg (Ablaufdatum nicht festgelegt)
- http://qip.ru/img/loader.gif (Ablaufdatum nicht festgelegt)
- http://qip.ru/img/logo.svg (Ablaufdatum nicht festgelegt)
- http://qip.ru/img/nomer.jpg (Ablaufdatum nicht festgelegt)

- http://qip.ru/img/postcard1.gif (Ablaufdatum nicht festgelegt)
- http://qip.ru/img/services/education/ege.jpg (Ablaufdatum nicht festgelegt)
- http://qip.ru/img/services/games/MyLands.jpg (Ablaufdatum nicht festgelegt)
- http://gip.ru/js/custom\_select.js (Ablaufdatum nicht festgelegt)
- http://qip.ru/js/footer.js (Ablaufdatum nicht festgelegt)
- http://qip.ru/js/isotope.pkgd.min.js (Ablaufdatum nicht festgelegt)
- http://qip.ru/js/jquery-1.11.2.min.js (Ablaufdatum nicht festgelegt)
- http://qip.ru/js/jquery-migrate-1.2.1.min.js (Ablaufdatum nicht festgelegt)
- http://qip.ru/js/jquery.ajax.min.js (Ablaufdatum nicht festgelegt)
- http://qip.ru/js/jquery.cookie.min.js (Ablaufdatum nicht festgelegt)
- http://qip.ru/js/jquery.dotdotdot.min.js (Ablaufdatum nicht festgelegt)
- http://qip.ru/js/jquery.flexslider-min.js (Ablaufdatum nicht festgelegt)
- http://qip.ru/js/jquery.splash.js (Ablaufdatum nicht festgelegt)
- http://qip.ru/js/ontopline.min.js (Ablaufdatum nicht festgelegt)
- http://qip.ru/js/placeholder.js (Ablaufdatum nicht festgelegt)
- http://qip.ru/js/puskcfg.min.js (Ablaufdatum nicht festgelegt)
- http://qip.ru/js/scripts.min.js (Ablaufdatum nicht festgelegt)
- http://qip.ru/skin/jurist\_icon.svg (Ablaufdatum nicht festgelegt)
- http://qip.ru/skin/memori\_logo.svg (Ablaufdatum nicht festgelegt)
- http://qip.ru/skin/realty.svg (Ablaufdatum nicht festgelegt)
- http://gip.ru/skin/services\_set.svg (Ablaufdatum nicht festgelegt)
- https://mc.yandex.ru/metrika/advert.gif (60 Minuten)
- https://mc.yandex.ru/metrika/watch.js (60 Minuten)
- https://www.google-analytics.com/analytics.js (2 Stunden)

## **Bilder optimieren**

Durch eine korrekte Formatierung und Komprimierung von Bildern können viele Datenbytes gespart werden.

[Optimieren Sie die folgenden Bilder](http://sitedesk.net/redirect.php?url=https%3A%2F%2Fdevelopers.google.com%2Fspeed%2Fdocs%2Finsights%2FOptimizeImages), um ihre Größe um 130 KB (63 %) zu reduzieren.

- Durch die Komprimierung und Größenanpassung von http://qip.ru/img/borda.png könnten 82,2 KB (74 %) eingespart werden.
- Durch die Komprimierung von http://qip.ru/img/services/games/MyLands.jpg könnten 22,1 KB (58 %) eingespart werden.
- Durch die Komprimierung von http://qip.ru/img/services/education/ege.jpg könnten 17,1 KB (63 %) eingespart werden.
- Durch die Komprimierung von http://qip.ru/img/cards\_wrap.png könnten 8,6 KB (31 %) eingespart werden.

# **Behebung empfohlen:**

## **CSS reduzieren**

Durch die Komprimierung des CSS-Codes können viele Datenbytes gespart und das Herunterladen und Parsen beschleunigt werden.

[Reduzieren Sie CSS](http://sitedesk.net/redirect.php?url=https%3A%2F%2Fdevelopers.google.com%2Fspeed%2Fdocs%2Finsights%2FMinifyResources) für die folgenden Ressourcen, um ihre Größe um 1,2 KB (26 %) zu verringern.

- Durch die Reduzierung von http://qip.ru/css/news\_big\_block.css könnten 773 Byte (26 %) eingespart werden.
- Durch die Reduzierung von http://qip.ru/css/suggest.css könnten 295 Byte (24 %) eingespart werden.
- Durch die Reduzierung von http://qip.ru/css/otvet.css könnten 146 Byte (27 %) eingespart werden.

## **HTML reduzieren**

Durch die Komprimierung des HTML-Codes, einschließlich der darin enthaltenen Inline-JavaScripts

und CSS, können viele Datenbytes gespart und das Herunterladen und Parsen beschleunigt werden.

[Reduzieren Sie HTML](http://sitedesk.net/redirect.php?url=https%3A%2F%2Fdevelopers.google.com%2Fspeed%2Fdocs%2Finsights%2FMinifyResources) für die folgenden Ressourcen, um ihre Größe um 19 KB (17 %) zu verringern.

Durch die Reduzierung von http://qip.ru/ könnten 19 KB (17 %) eingespart werden.

## **JavaScript reduzieren**

Durch die Komprimierung des JavaScript-Codes können viele Datenbytes gespart und das Herunterladen, das Parsen und die Ausführungszeit beschleunigt werden.

[Reduzieren Sie JavaScript](http://sitedesk.net/redirect.php?url=https%3A%2F%2Fdevelopers.google.com%2Fspeed%2Fdocs%2Finsights%2FMinifyResources) für die folgenden Ressourcen, um ihre Größe um 2,7 KB (20 %) zu verringern.

- Durch die Reduzierung von http://qip.ru/mnt/pusk?64810 könnten 1,3 KB (32 %) eingespart werden.
- Durch die Reduzierung von http://pass.qip.ru/js/pusk.cacher.min.js könnten 873 Byte (13 %) eingespart werden.
- Durch die Reduzierung von http://qip.ru/js/jquery.splash.js könnten 235 Byte (35 %) eingespart werden.
- Durch die Reduzierung von http://qip.ru/js/custom\_select.js könnten 184 Byte (12 %) eingespart werden.
- Durch die Reduzierung von http://qip.ru/js/footer.js könnten 124 Byte (26 %) eingespart werden.

**JavaScript- und CSS-Ressourcen, die das Rendering blockieren, in Inhalten "above the fold" (ohne Scrollen sichtbar) beseitigen**

Ihre Seite enthält 1 blockierende CSS-Ressourcen. Dies verursacht eine Verzögerung beim Rendern Ihrer Seite.

Ungefähr 62 % der Seiteninhalte "above the fold" (ohne Scrollen sichtbar) konnten ohne Wartezeiten für das Laden der folgenden Ressourcen gerendert werden. Versuchen Sie,

blockierende Ressourcen zu verschieben oder asynchron zu laden, oder laden Sie kritische Bereiche dieser Ressourcen direkt inline im HTML.

[Optimieren Sie die CSS-Darstellung](http://sitedesk.net/redirect.php?url=https%3A%2F%2Fdevelopers.google.com%2Fspeed%2Fdocs%2Finsights%2FOptimizeCSSDelivery) für die folgenden URLs:

http://qip.ru/css/otvet.css

# **Sichtbare Inhalte priorisieren**

Für Ihre Seite sind zusätzliche Netzwerk-Roundtrips erforderlich, um die ohne Scrollen sichtbaren Inhalte ("above the fold"-Inhalte) darstellen zu können. Reduzieren Sie die zur Darstellung von "above the fold"-Inhalten erforderliche HTML-Menge, um eine optimale Leistung zu erzielen.

Zum Rendern des ohne Scrollen sichtbaren Seiteninhalts waren 71,3 KB der HTML-Antwort erforderlich. Dies erfordert 3 Netzwerk-Roundtrips. Mit einer komprimierten HTML-Antwort könnte die HTML, die zum Rendern des ohne Scrollen sichtbaren Seiteninhalts erforderlich ist, jedoch in nur 2 Netzwerk-Roundtrips übermittelt werden. [Aktivieren Sie die Komprimierung](http://sitedesk.net/redirect.php?url=https%3A%2F%2Fdevelopers.google.com%2Fspeed%2Fdocs%2Finsights%2FEnableCompression) für die HTML-Antwort, um den sichtbaren Inhalt für diese Seite zu priorisieren.

- Nur etwa 62 % der Seiteninhalte, die in der endgültigen Version ohne Scrollen sichtbar sind, konnten bei der Übermittlung von HTML in 2 Roundtrips gerendert werden.
- Klicken, um Screenshot mit 2 Roundtrips anzusehen: snapshot:2

# **2 bestandene Regeln**

### **Zielseiten-Weiterleitungen vermeiden**

Auf Ihrer Seite sind keine Weiterleitungen vorhanden. [Weitere Informationen zum Vermeiden von](http://sitedesk.net/redirect.php?url=https%3A%2F%2Fdevelopers.google.com%2Fspeed%2Fdocs%2Finsights%2FAvoidRedirects) [Zielseiten-Weiterleitungen](http://sitedesk.net/redirect.php?url=https%3A%2F%2Fdevelopers.google.com%2Fspeed%2Fdocs%2Finsights%2FAvoidRedirects)

### **Antwortzeit des Servers reduzieren**

Ihr Server hat schnell geantwortet. [Weitere Informationen zur Optimierung der Serverantwortzeit](http://sitedesk.net/redirect.php?url=https%3A%2F%2Fdevelopers.google.com%2Fspeed%2Fdocs%2Finsights%2FServer)